**산재사고사망절반으로줄입시다!**

# **공공기관위험상황 신고시스템앱** - 사용자매뉴얼–

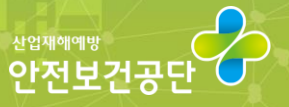

**AVAVAVAVA** 

안전<sup>은</sup>권리<sub>입니다</sub>

## **Contents**

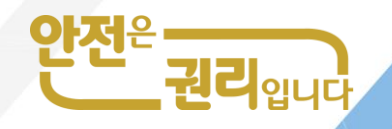

**1. 로그인 및 회원가입 · ··· · · · · · · · · · · · · · · · · · · (1P) 2. 근로자용 메인화면 · · · · · · · · · · · · · · · · · · · · · · (2P) 3. 위험상황 신고등록 · · · · · · · · · · · · · · · · · · · · ·(3~6P) 4. 나의 민원현황· · · · · · · · · · · · · · · · · · · · · · · · · · · (7P) 5. 나의 민원현황 상세보기 · · · · · · · · · · · · · · · · · ·(8P) 6. 안전 활동 제안· ·· · · · · ·· · · · · · · · · · · · · · · · · · ·(9P) 7. 우수개선사례 (공통)· · ·· · · · · · · · · · · · · · · · · · ·(10P)**

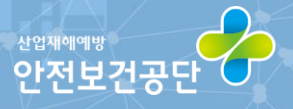

#### **1 로그인및회원가입방법**

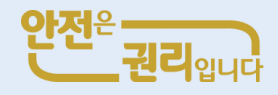

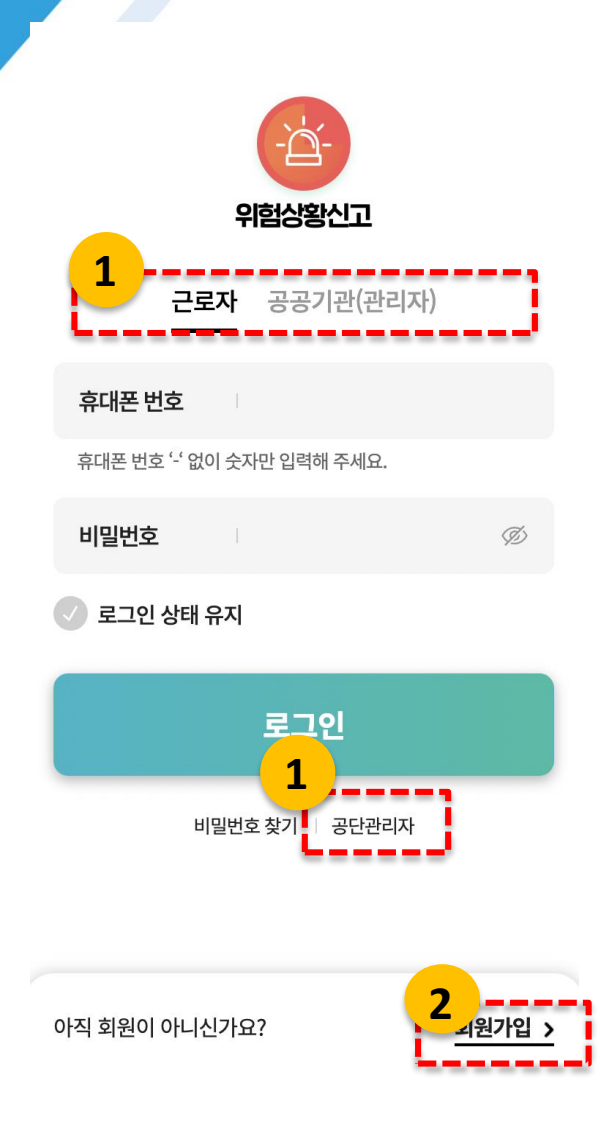

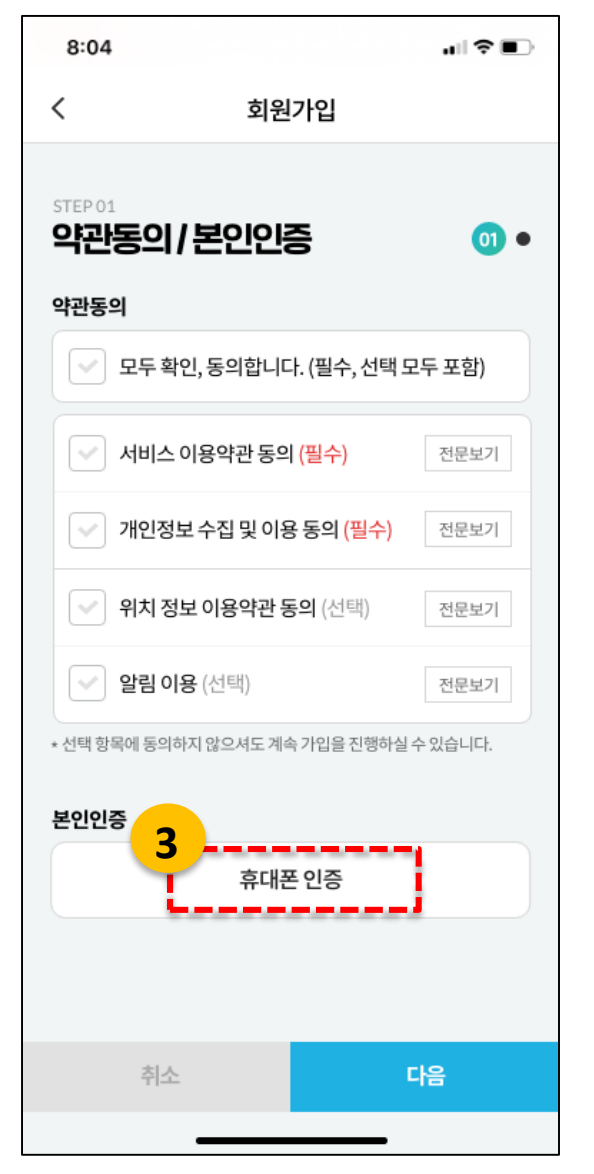

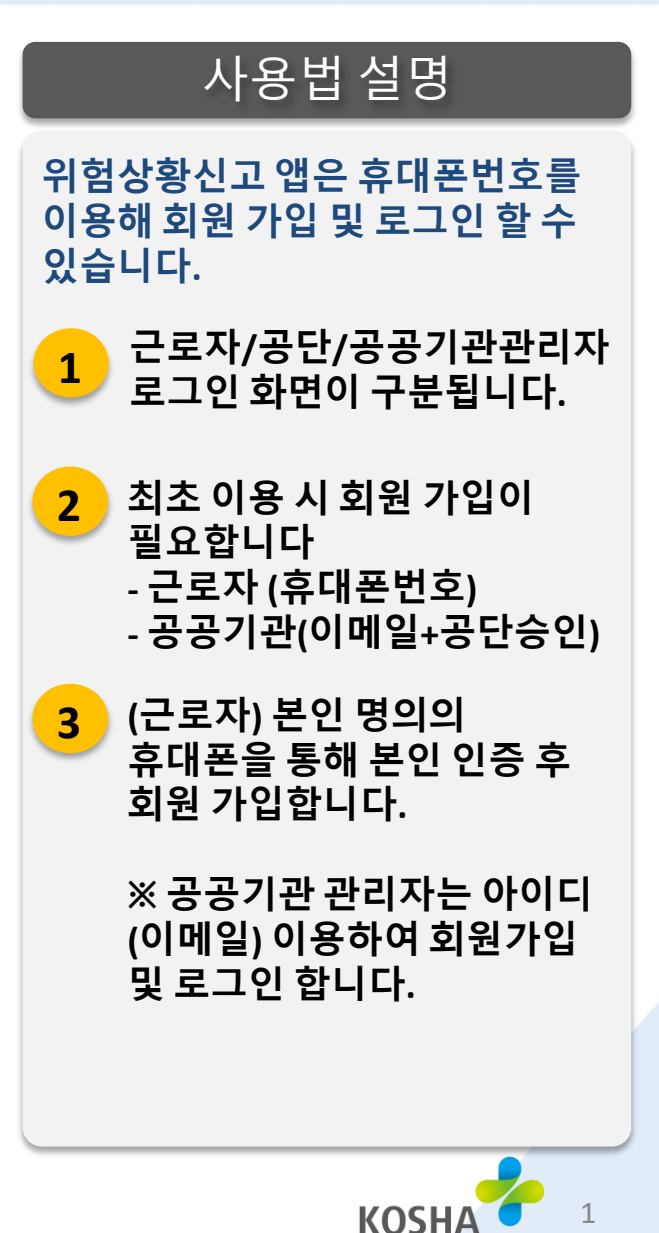

1

**2 근로자용메인화면**

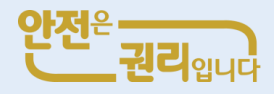

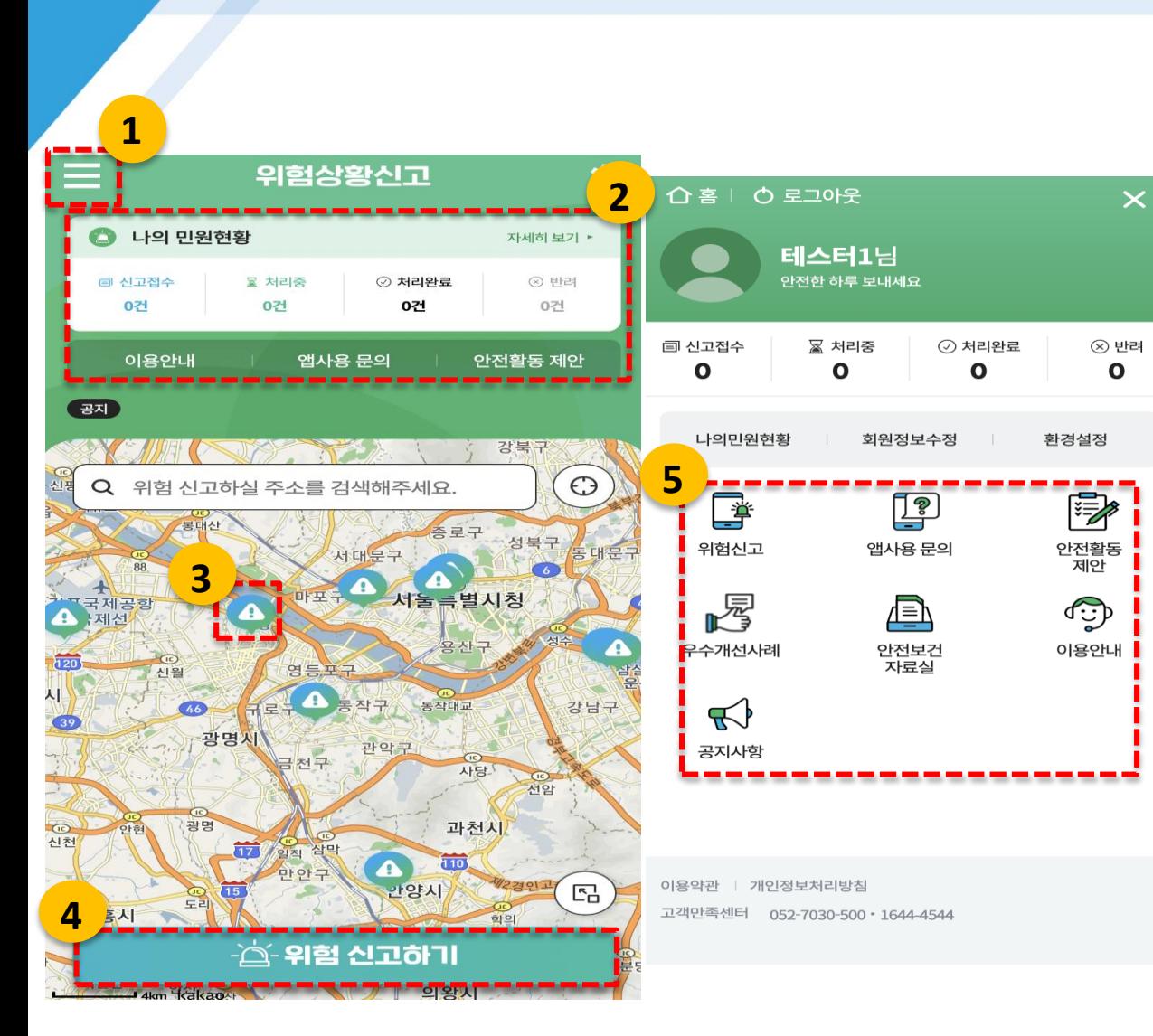

사용법 설명 **메인 화면에서는 나의 민원 현황 확인 및 위험 신고를 할 수 있습니다. 1 메뉴 화면으로 이동합니다.**

**2 나의 민원 현황을 확인합니다 - 신고접수 및 처리 현황 파악**

**3 공공기관 사업장이 지도에 등록되어 있는 경우 표시 됩니다. (GPS기능 활성화) - 클릭하여 사업장 선택 후 위험 신고합니다**

**4 사업장이 지도에 없는 경우 위치(핀)을 이동하여 직접 설정할 수 있습니다.**

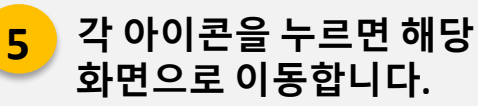

**KOSHA** 

**3 위험상황신고등록**

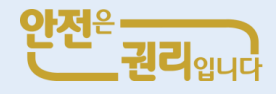

#### 사용법 설명

#### **위험상황 신고를 등록할 수 있는 화면입니다.**

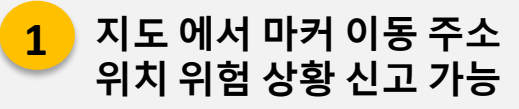

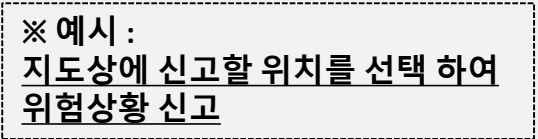

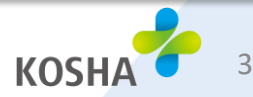

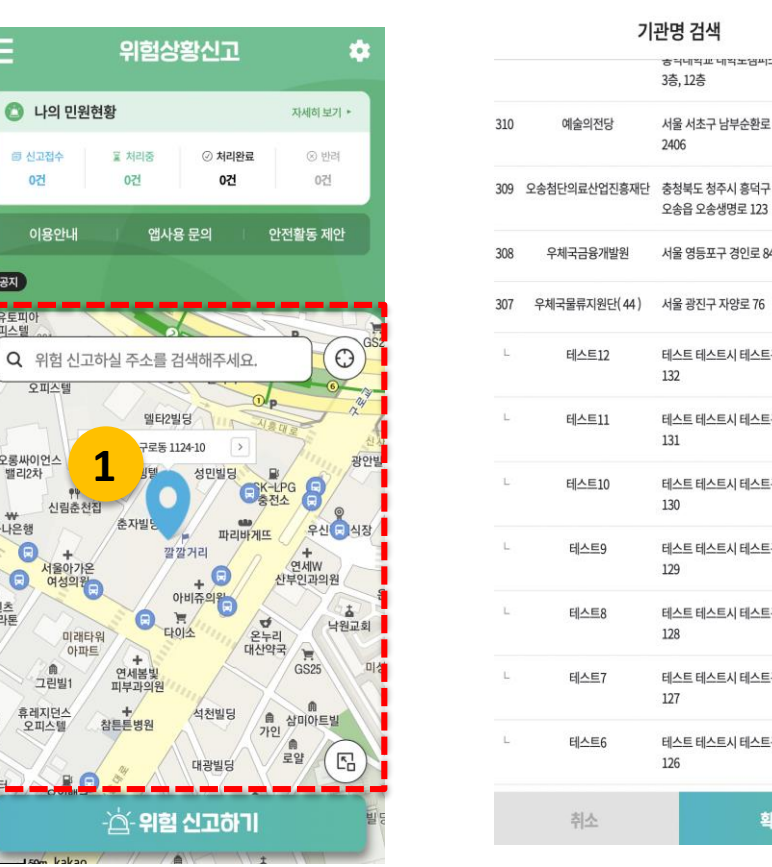

기관명 검색

2406

132

131

130

129

128

127

126

충격네직표 네직포염씨드 3층, 12층

서울 서초구 남부순환로

오송읍 오송생명로 123

서울 영등포구 경인로 841

테스트 테스트시 테스트구

테스트 테스트시 테스트구

테스트 테스트시 테스트구

테스트 테스트시 테스트구

테스트 테스트시 테스트구

테스트 테스트시 테스트구

테스트 테스트시 테스트구

확인

 $\times$ 

서택

선택

선택

선택

선택

선택

선택

선택

선택

선택

선택

**1**

신림춘천집

 $\ddot{}$ 서울아가온

여성의원

角

그린빌1

휴레지던스

오피스텔

 $l$ <sub>c</sub>  $l$ <sub>2</sub>

미래타워 아파트

 $\bigcirc$  나의 민원현황

을 처리중 0건

앱사용

엘타2빌딩

구로동 1124-

춘자빌딩

Θ

 $+$ 

연세봄빛<br>피부과의원

참튼튼병원

**△ 위험** 

同 신고접수

0건

(四)

오피스텔

<mark>■</mark>코오롱싸이언스

₩

 $\Theta$ 

 $\Theta$ !염

하나은행

비라톤

이용안내

오피스텍

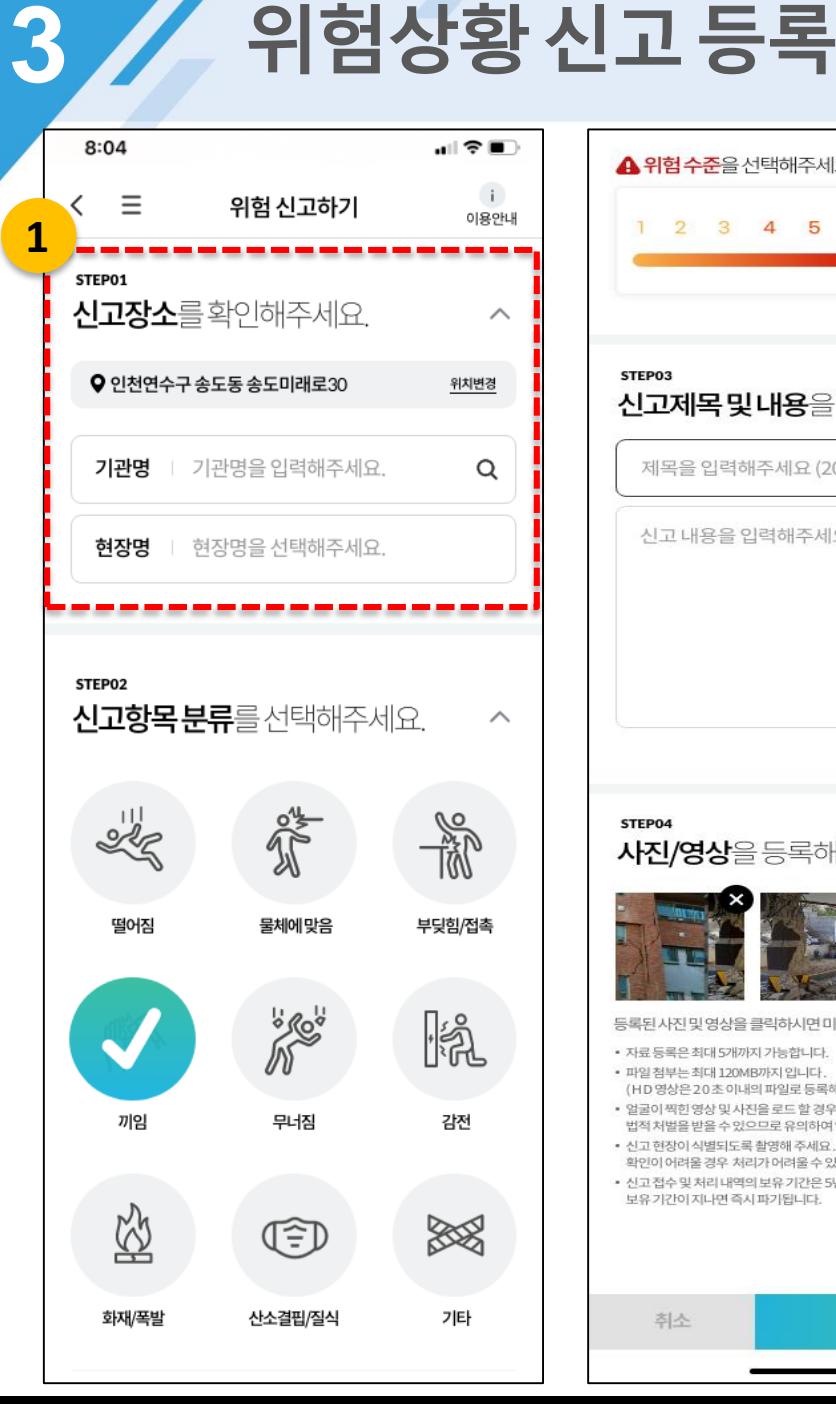

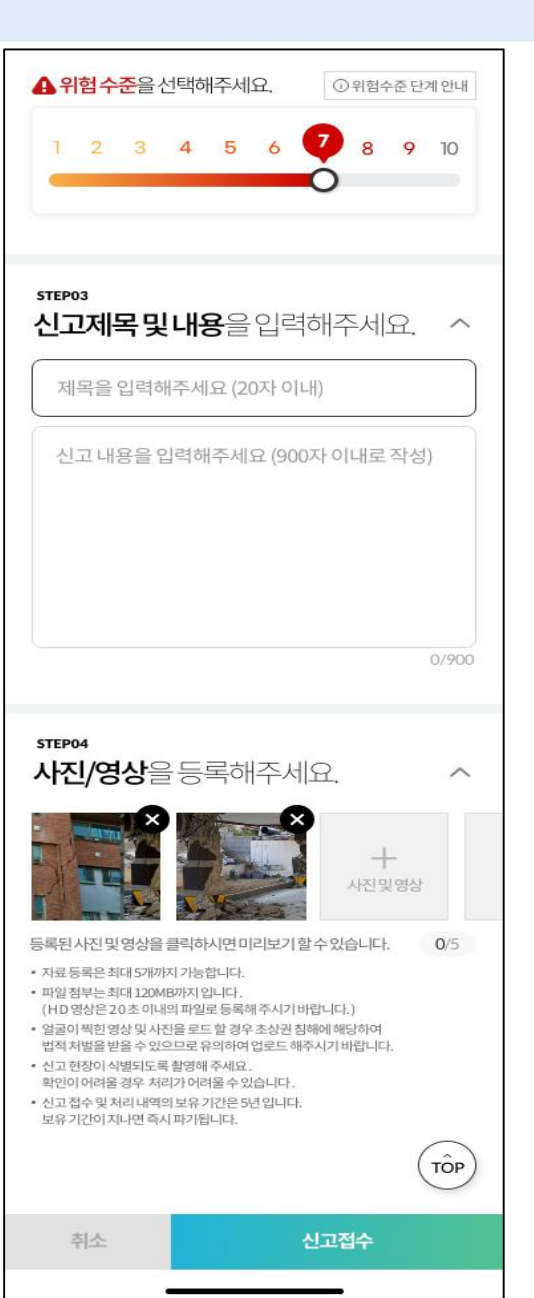

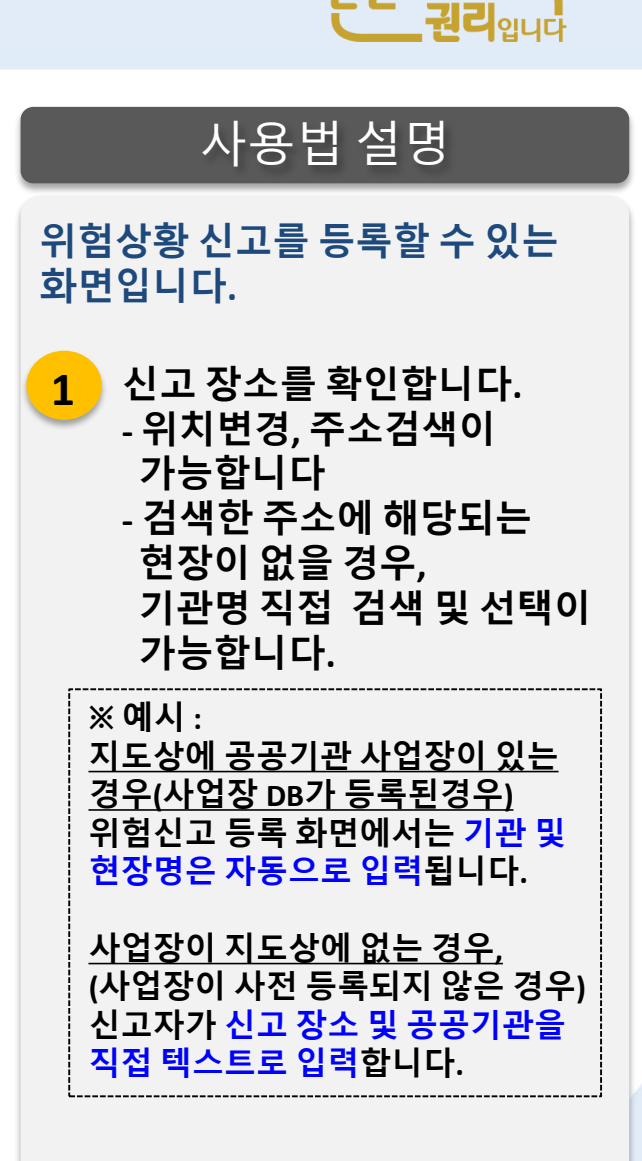

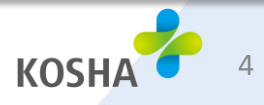

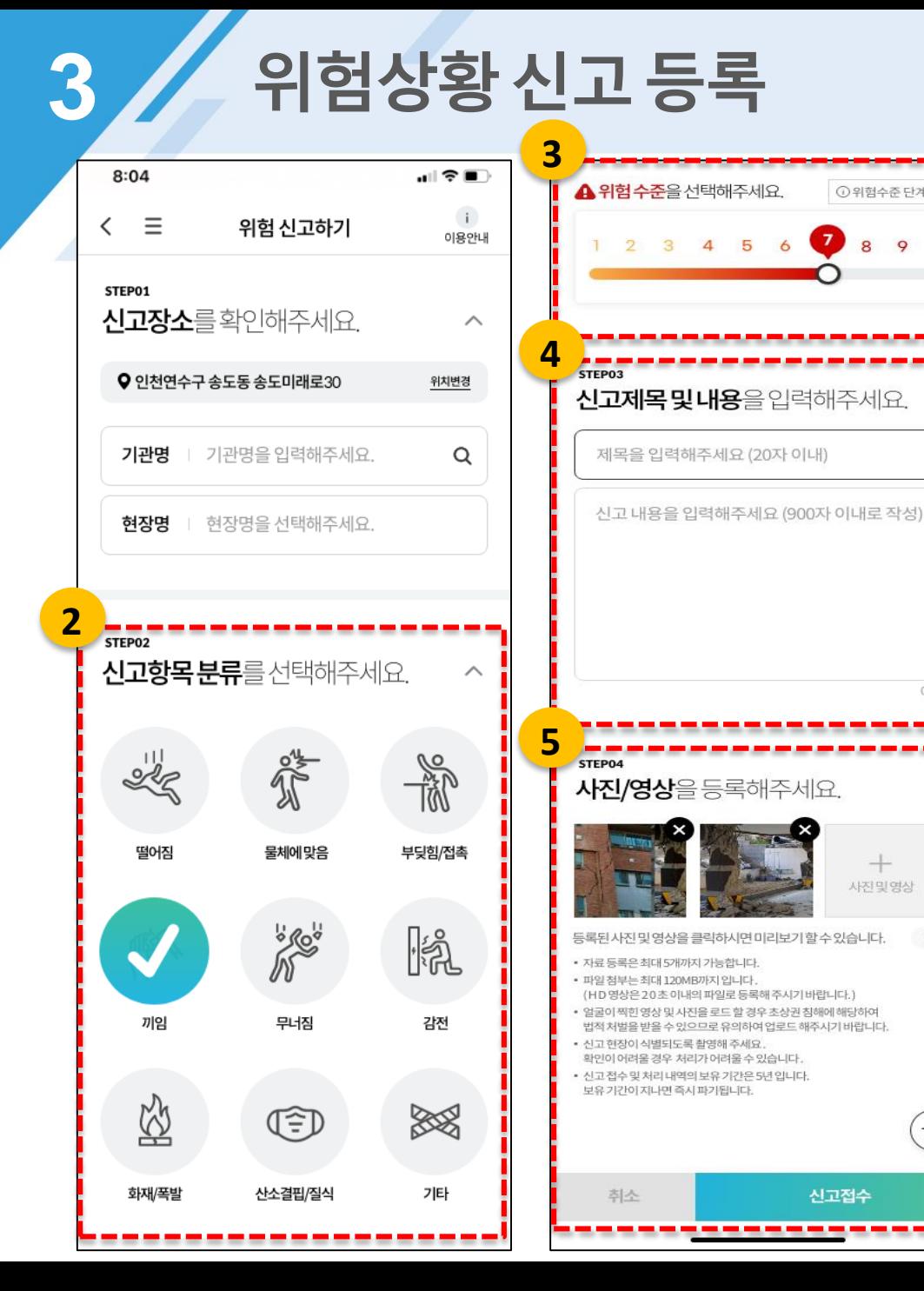

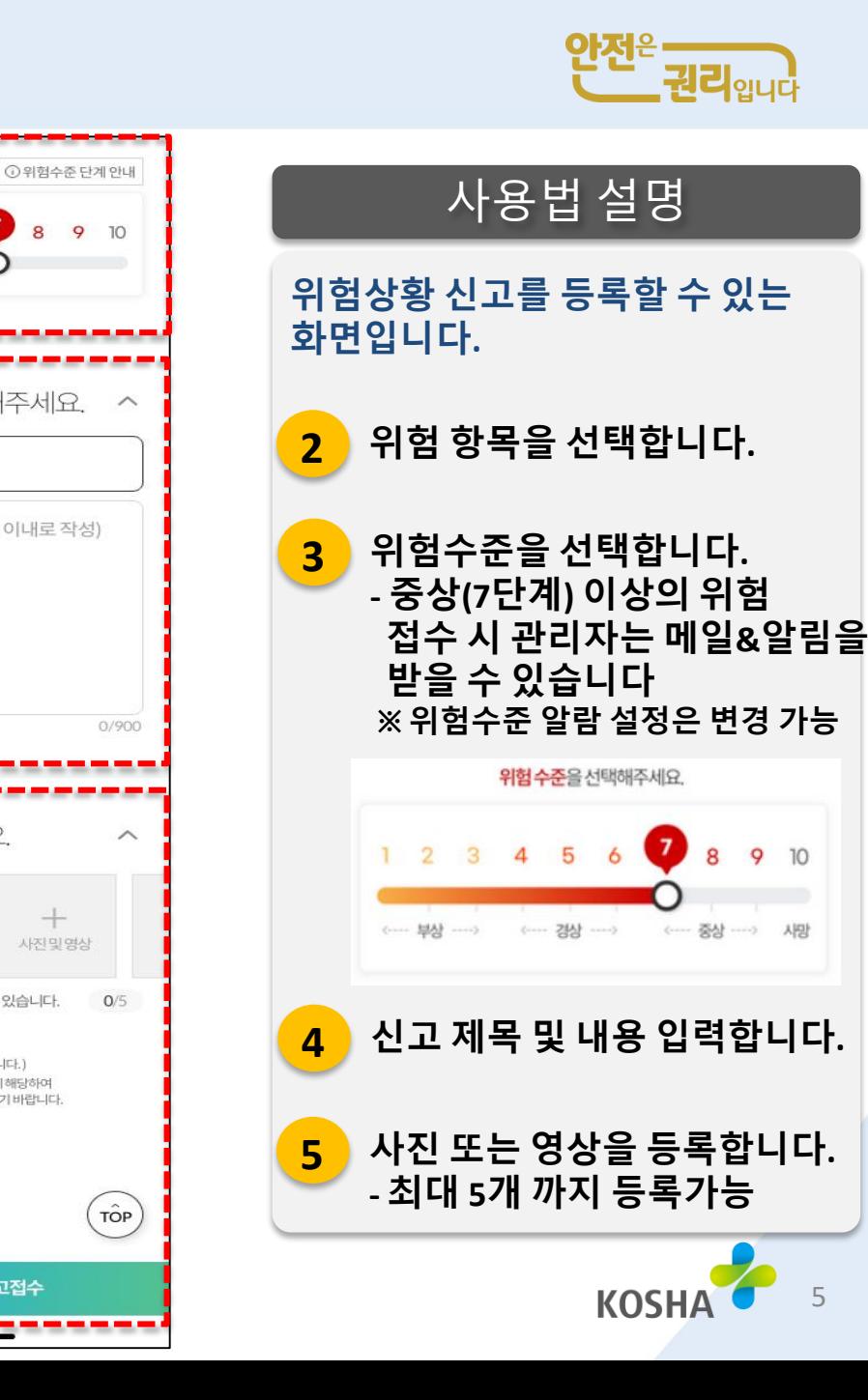

8

신고접수

 $10$ 

새장

#### **3 위험상황신고등록**

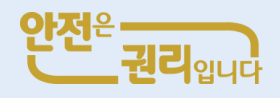

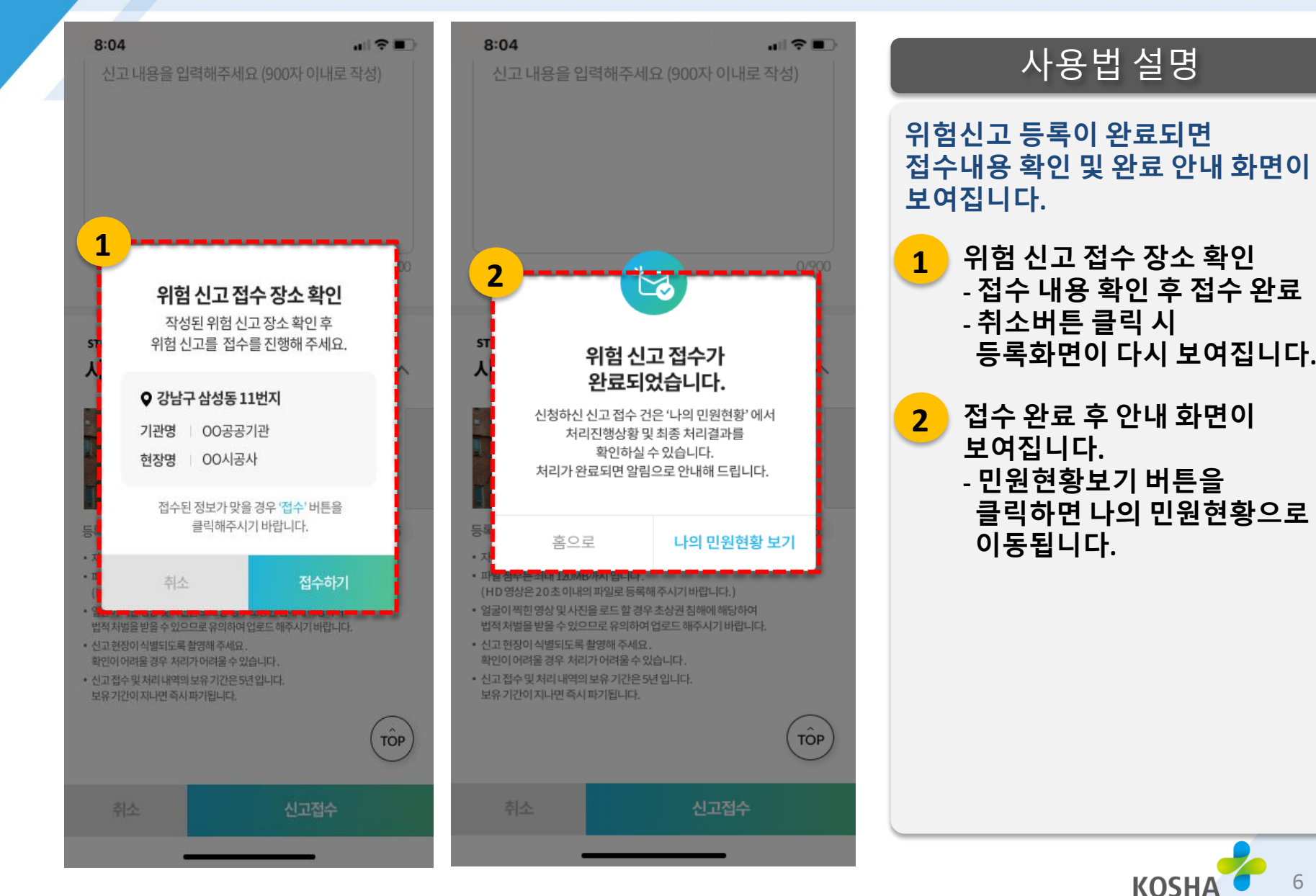

6

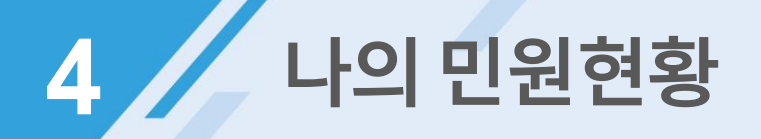

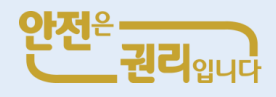

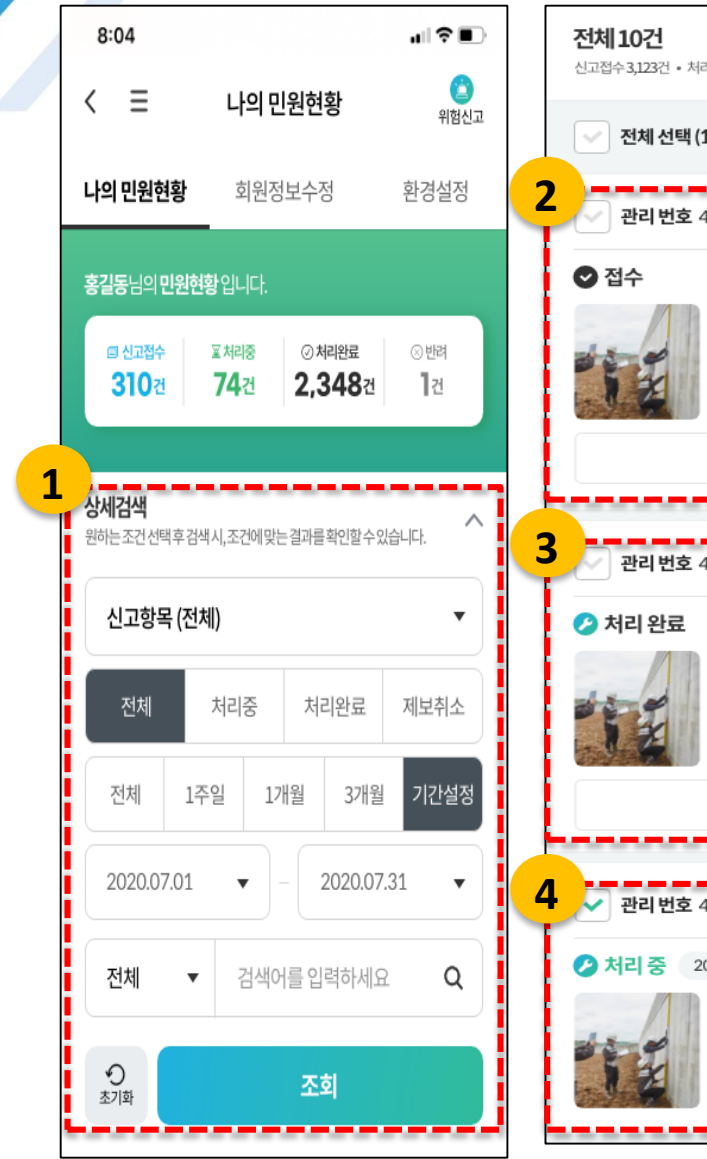

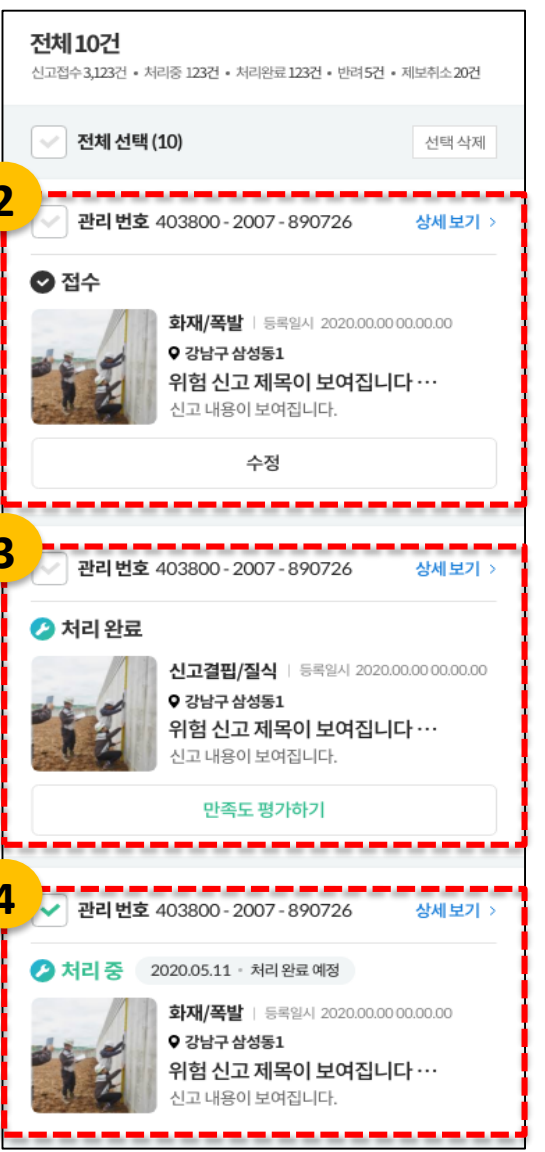

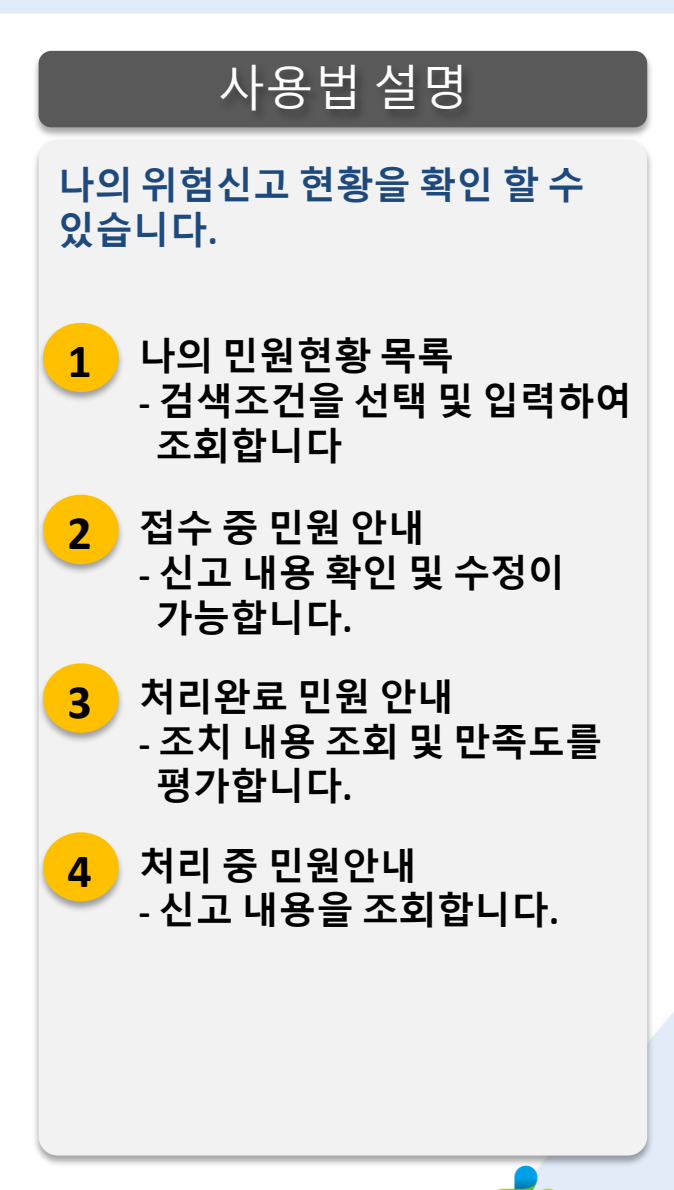

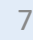

**KOSHA** 

### **5 나의민원현황상세보기**

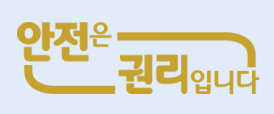

**1** 사용법 설명 2 처리 완료 K 신고장소 강남구삼성동1 기관명 00공공기관 현장명 00시공사 **4** 신고 일시 2020.00.00 00.00.00 신호항목 위험수준 2경상 | 화재/폭발 시 제목  $\overline{2}$ 위험 신고 제목이 보여집니다. 신고내용 위험 신고 제목이 보여집니다. 위험 신고 제목이 보여집니다.  $\overline{\mathbb{C}}$  $w$ 칭찬 만족 위 첨부파일 위 등록된 사진 및 영상을 클릭하시면 미리보기 할 수 있습니다.  $-91$ -----위 ♡ 관리자 답변 처리 일시 처리 담당자 2020.00.00 00.00.00 홍길동 (OO 공공기관) 취소 처리 내용 처리 결과를 안내해드립니다. **2** 첨부파일 첨부파일 TÔP **3**

위험신고하기

------------------

만족도평가하기

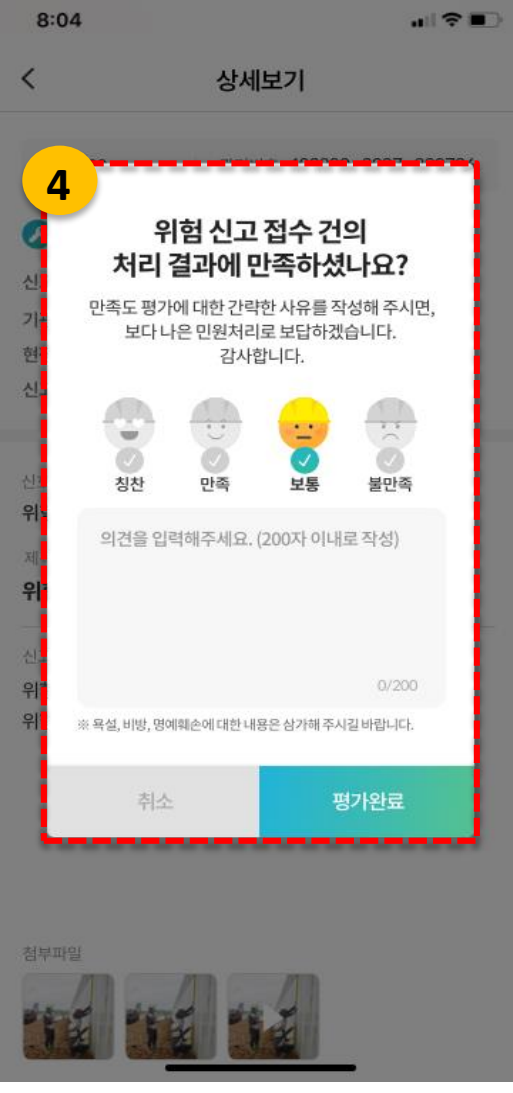

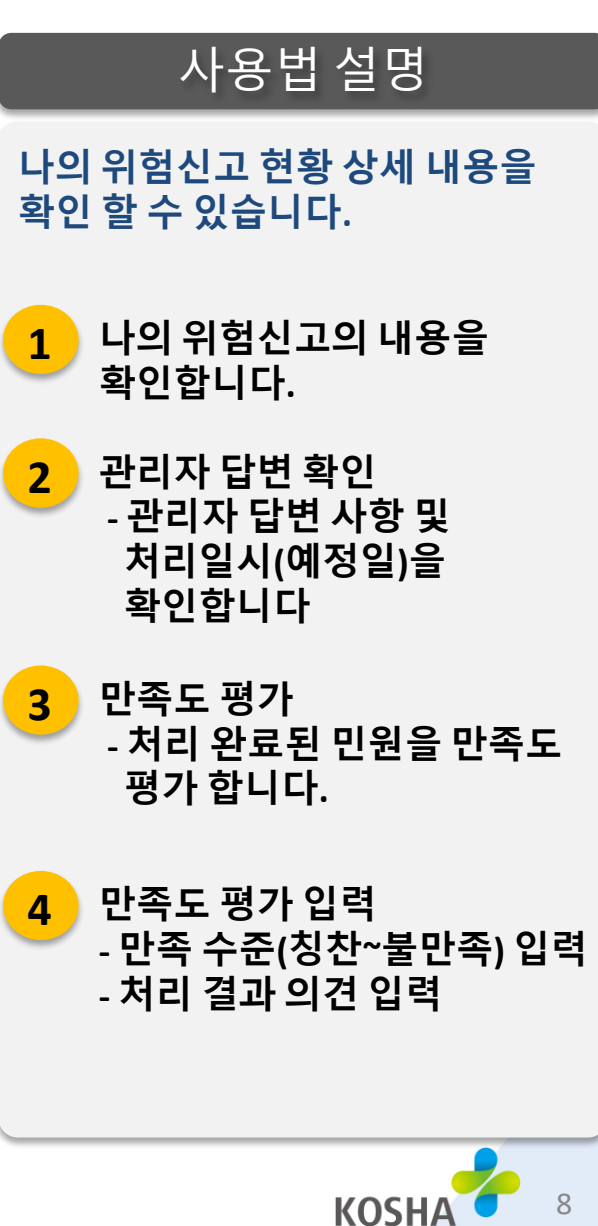

#### 안전활동 제안

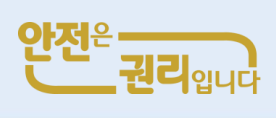

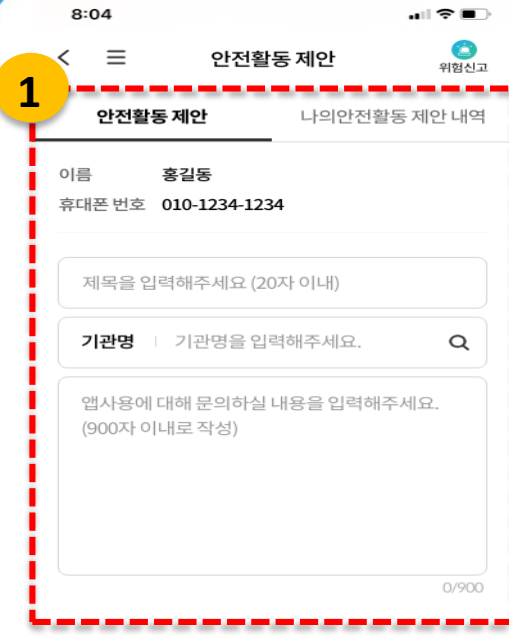

#### 안전활동제안이용안내

- 평일 : 다음날답변완료
- · 토/일/공휴일 : 휴일이후답변완료
- ※ 고객여러분의 다양한 의견을 열린 마음으로 적극 수용하여 반영하겠습니다.
- ※ 제안접수가급증할경우답변처리가다소지연될수있음 을양해 바랍니다.
- ※ 상담원을 향한 언어폭력 (욕설,비방,성희롱)시사전 고지없이 게시물이 삭제될 수 있습니다.
- ※ 고객제안이 취지와 맞지 않는 상업적 광고, 타인비방, 장난성 글은 임의로삭제될 수있습니다.
- ※ 주민번호, 전화번호, 이메일등개인정보를남기면타인에의해 도용될 수 있습니다. 개인정보는 남기지 마세요.
- ※ 문의 내역은 '나의 안전활동 제안 내역 '에서 확인하실 수 있습니다.

€ 고객만족센터

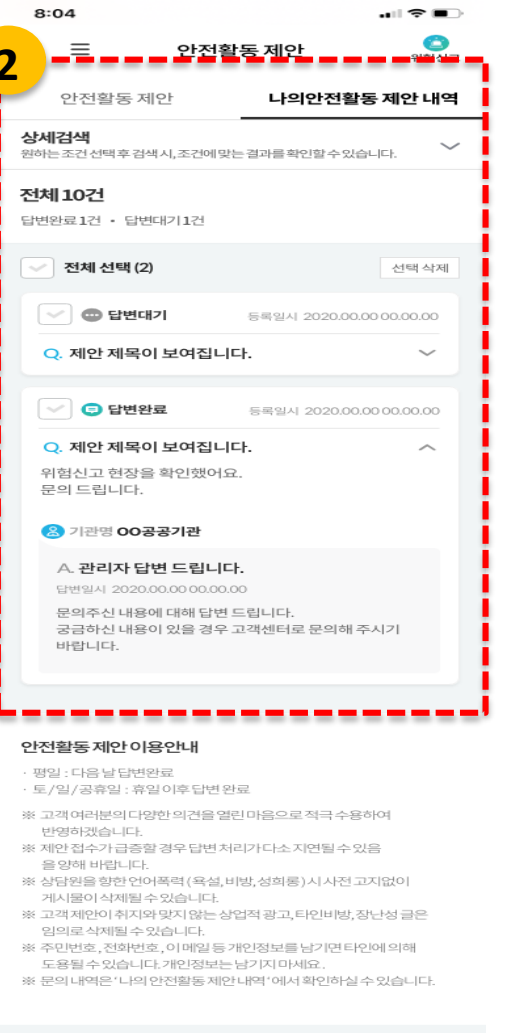

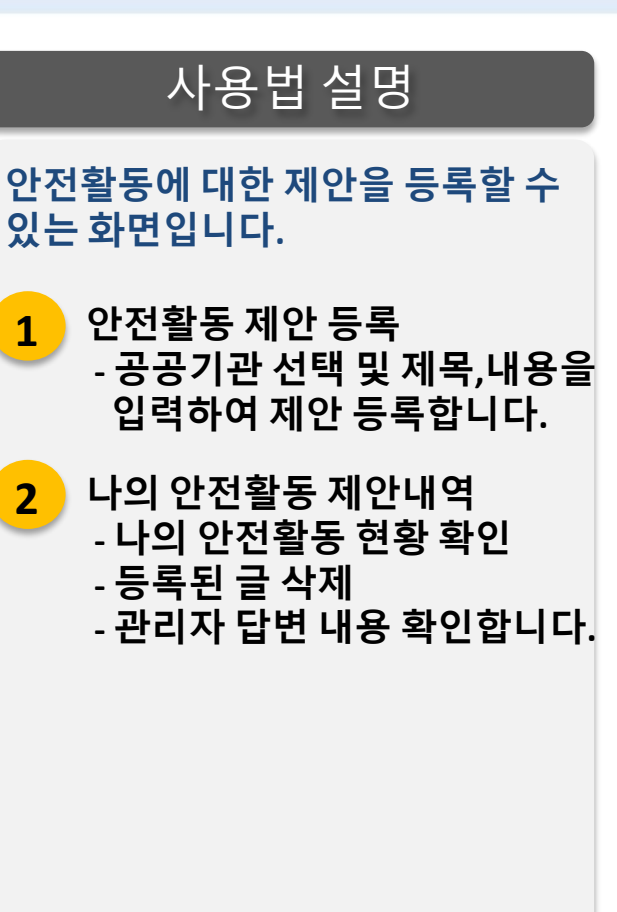

052-7030-500 · 1644-4544 제안하기

 $\hat{P}$ 

€ 고객만족센터 052-7030-500 · 1644-4544

문의하기

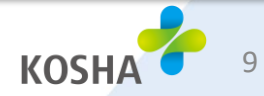

#### **7 우수개선사례**

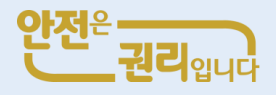

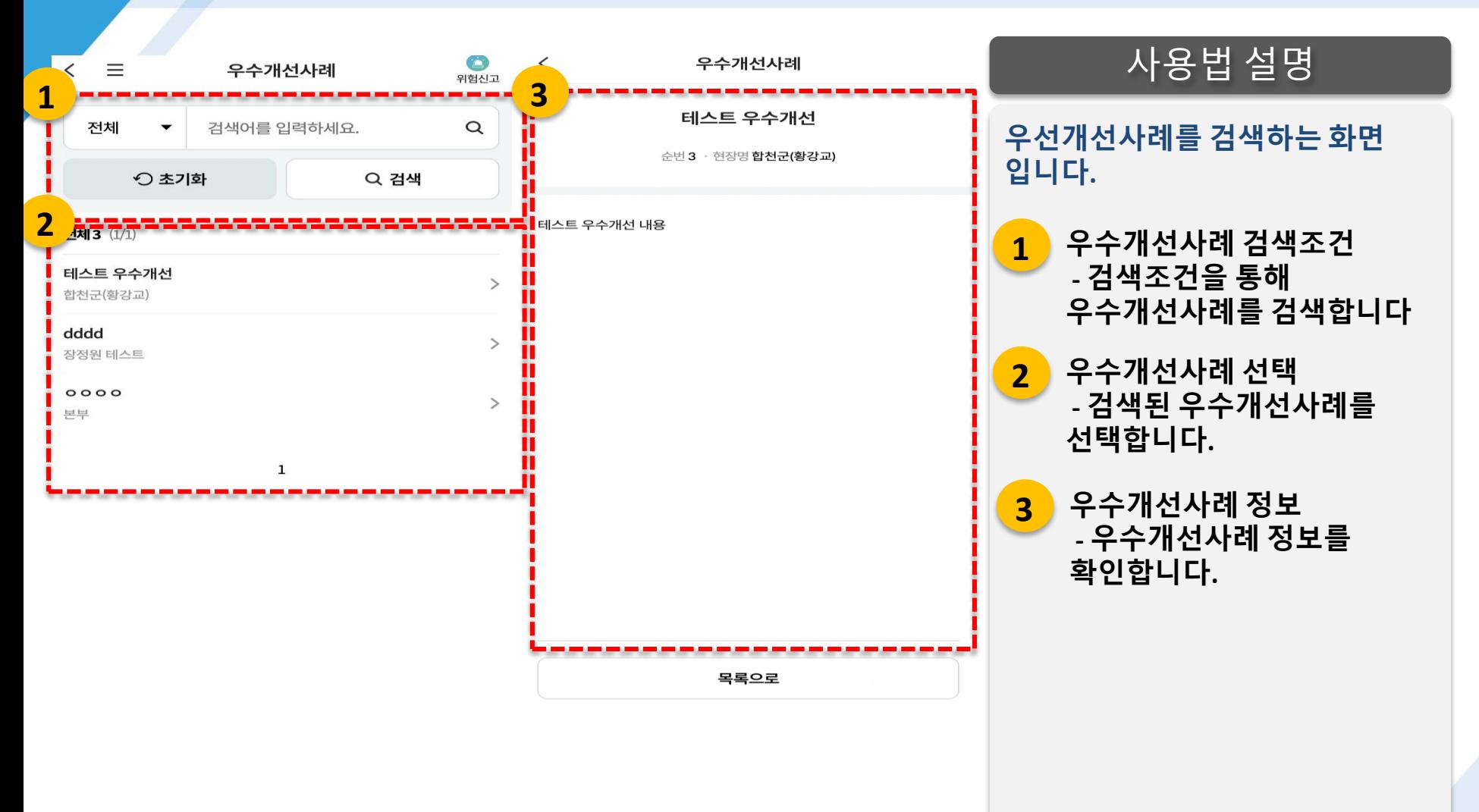

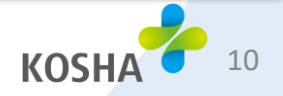

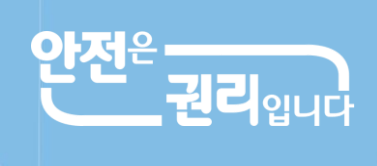

산재 사고사망 절반으로 줄입시다!

# 감사합니다

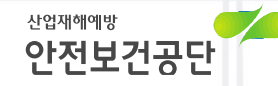